# Worldsoft-CMS

Content Management System: Moderne responsive Website mit Marketing- und Administration-Tools, erweiterbar zum Shop - ALLES ist aus einem Guss!

Die Worldsoft-Pakete für das Worldsoft-CMS beinhalten Webhosting, E-Mai-Konten und Software-Anwendungen. Worldsoft bietet Ihnen Full-Service und kümmert sich um Domainverwaltung, Hosting, E-Mail-Konten und Updates der Software.

Mit dem Visual Website Editor von Worldsoft können Sie die Inhalte Ihrer Website selbst pflegen. Nachdem Sie sich mit Ihrem Passwort auf der Website angemeldet haben, machen Sie sehr einfach die gewünschten Änderungen direkt über den Browser im Sichtmodus.

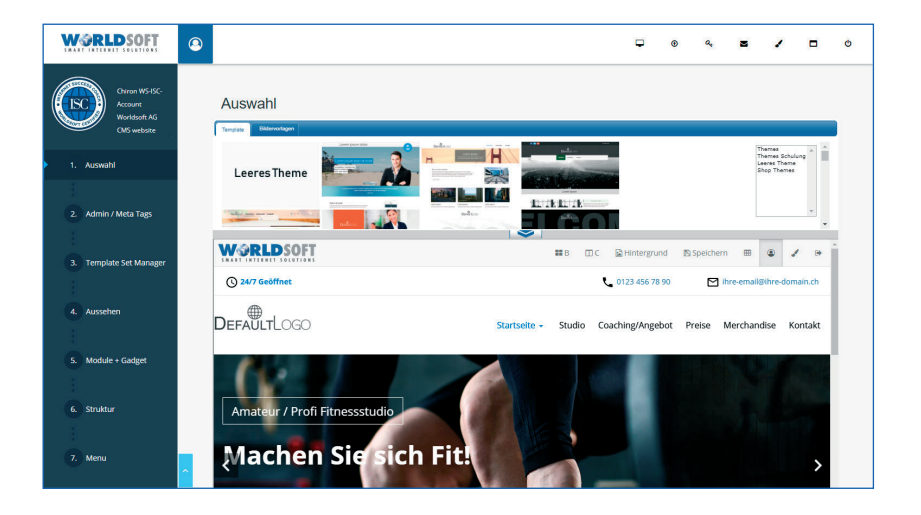

Die Worldsoft Business Suite automatisiert die Beantwortung von Anfragen und macht aus Interessenten neue Kunden. Ihre Website wird zu einem mächtigen Verkaufsinstrument und gewinnt Neukunden per Autopilot!

Die Programme stehen auf SaaS-Basis (in der Cloud) zur Verfügung. Update-Kosten gibt es nicht. Sie haben weltweit über das Internet Zugriff auf Ihre Website und Ihre Marketing-Software.

### Über 25.000 Firmen vertrauen auf Worldsoft!

## Website Visual Editor (WVE)

Nach der Anmeldung auf der Website ist der WVE rechts oben sichtbar.

Mit Klick auf das "B" aktivieren Sie den Änderungsmodus für die Textblöcke.

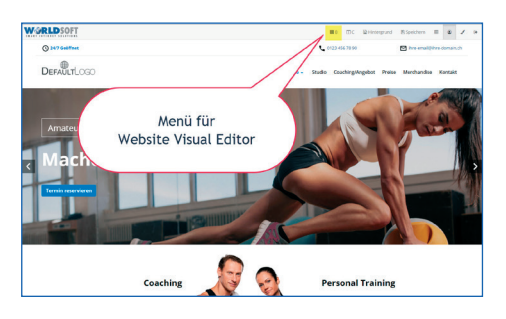

Ein Klick in den Textblock und es öffnet sich der Editor...

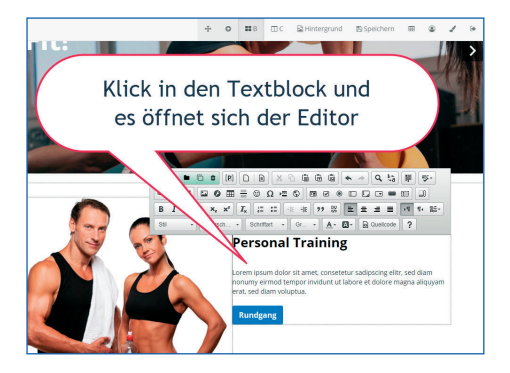

... Inhalt anpassen, danach "Speichern" und die Änderung ist online.

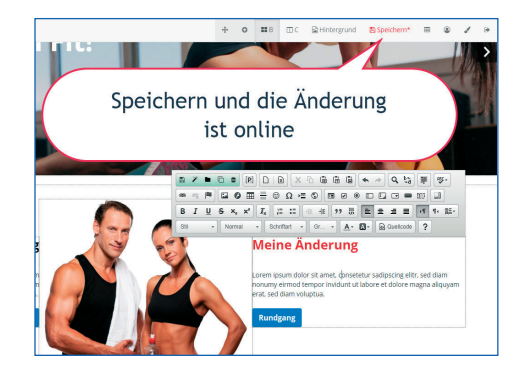

Worldsoft AG Churerstrasse 158 8808 Pfäffikon SZ Schweiz

© Copyright by Worldsoft AG® All rights reserved. Worldsoft ist eine international geschützte Marke.

## Funktionen auf der Rückseite

## Worldsoft-CMS

#### Allgemeine Informationen:

- Internet-Browser genügt zur Bedienung (CMS als Cloud-Service)
- Übersichtliche CMS-Administration und Online-Hilfe
- Benutzersprache (Deutsch, Englisch, Französisch)
- Atomic Design Wizard
- Visual Website Editor (Bearbeitung direkt auf der Seite)
- Responsive Design
- SEO Onpage Optimierung
- Schnittstelle zur WBS: Formulare, Quick-Shop, Umfragen, Kunden-Admin können direkt eingebaut werden
- Erweiterung durch eCommerce-Shop von Worldsoft möglich

#### Administration / Grundeinstellungen:

- Allgemein: Sprachwahl, Datumsformat, Drucklayout, Captcha- und Charakter-Auswahl, Zeitzone, Websiteab schaltung, Cache, Formulare über https, Google Analytics
- Userregistrierung, LogIn, Avatar
- Suchmaschinen: Meta Keywords, Beschreibung, Robots, Rating, Author, Copyright, Titel, Domainweiterleitung, SSL-Version, Minify HTML, Conanical URL, Umleitungen
- Wortzensur für Module (z.B. für Gästebuch)
- Website-Suche
- Icon-Upload
- Robots-Follow Einstellungen

#### Design und Navigation:

- Design-Vorlagen
- Template-Manager: Containerstruktur bearbeiten, CSS Editor, Vorlagen hochladen, Download, Klonen
- Einfaches Anlegen und Ändern komplexer Navigations- Strukturen mit automatischer Site-Map-Generierung
- Navigationspunkt- Zuordnungsmöglichkeiten: Seite, Modul, Blöcke, Templates, Rechte und Links
- Mega-Menü zur Darstellung von Navigations-Menüs
- Revolution-Slider (automatische Bildfolge auf der Website)
- Blockeinstellungen pro Seite und pro Template
- Blöcke können in Container platziert werden
- Menü-Ebenen frei definierbar (horizontal, vertikal)
- Blockmanagement mit frei gestaltbarem HTLM-Inhalt und Systemblöcken, wie z.B. Suche, Mitglieder, Zugriffstatistiken usw.
- Beliebig viele Marketing-URL´s definierbar
- Landing Domains
- Schnellauswahl-Menü
- Breadcrumbs-Navigation

#### Benutzer-Rechte:

- Gruppen- und Nutzerverwaltung für Rechtevergabe
- Lese- und Schreibrechte für Seiten, Blöcke, Menüpunkte und Module

#### Inhalts-Management:

- Muster-Seiten: Impressum, Datenschutzerklärung usw.
- Seiten und Seitenkategorien hinzufügen
- Seiten bearbeiten, herunterladen und löschen
- Meta Tags pro Seite
- CSS-Editor pro Seite
- Kommentar-Einstellungen und Übersicht

#### Website Visual Editor:

Datenblatt: Worldsoft-CMS, Version 2.0

- Nach dem Einloggen öffnet sich der Editor (WYSIWYG) beim Klick auf einen Text.
- Neue Blöcke, bestehende Blöcke und Systemblöcke können hinzugefügt und verschoben werden.
- Container können hinzugefügt und verschoben werden

#### Bilder-Archiv:

- Bildergalerie mit Miniaturansicht und Benutzerrechten
- Einstellungen pro Bildordner
- Bild-Uploader
- HTML-Editor (WYSIWYG) greift auf Bilder-Archiv zu

#### Dateimanager (Archiv):

- Beliebig viele Dateiordner mit Suche und Benutzerrechten
- Einstellungen pro Bildordner
- Datei-Uploader
- HTML-Editor (WYSIWYG) greift auf Dateimanager zu

#### Module:

- WBS-Kalender
- WBS-Formulare
- WBS-Kundenumfragen
- WBS-Shop
- CK-Editor (WYSIWYG)
- Bilder-Manager
- Datei-Manager
- Font-Manager
- News-Modul
- Registrierungs-Modul
- Kommentar-Modul
- Worldsoft-Templates
- Adresslisten-Modul
- Affiliate-Partnerprogramm
- Sound-Player-Button und Sound Player
- Cookie-Hinweis
- **Countdown**
- FAQ
- Forum
- Gästebuch
- Mitglieder-Modul und Premiummitglieder-Modul
- Sprachen-Modul (Multi-Language)
- Multiuser-Modul (Affiliate)
- PageSpeed-Modul
- Portal-Modul
- Quiz/Prüfungen
- Regel-Manager (Abo-Money-Maker)
- Sitemap
- Split-Test
- Voting-Modul
- Blog-Modul
- Seminaranmelde-Modul
- Zugriffstatistiken

#### Gadgets:

- Bootstrap Carousel (Responsives Bilderkarusell)
- Datei- und Bilder-Manager Gadet
- Flip book und Flip Album (Buch mit Bildern zum Umblättern)
- Galereya (Responsive Bildergalerie mit Mauerwerk-Layout)

Time Gadget (Uhrzeit und Datum auf der Website)

- Shariff (datenschutzfreundliche Social-Media-Buttons)

Wetter (aktuelles Wetter auf der Website)

Google Maps

Hover (Bilder mit Hover-Element)

- Light Gallery

Delayed Pop-Up Page Peel

Präsentations-Show

**Akkordeon**